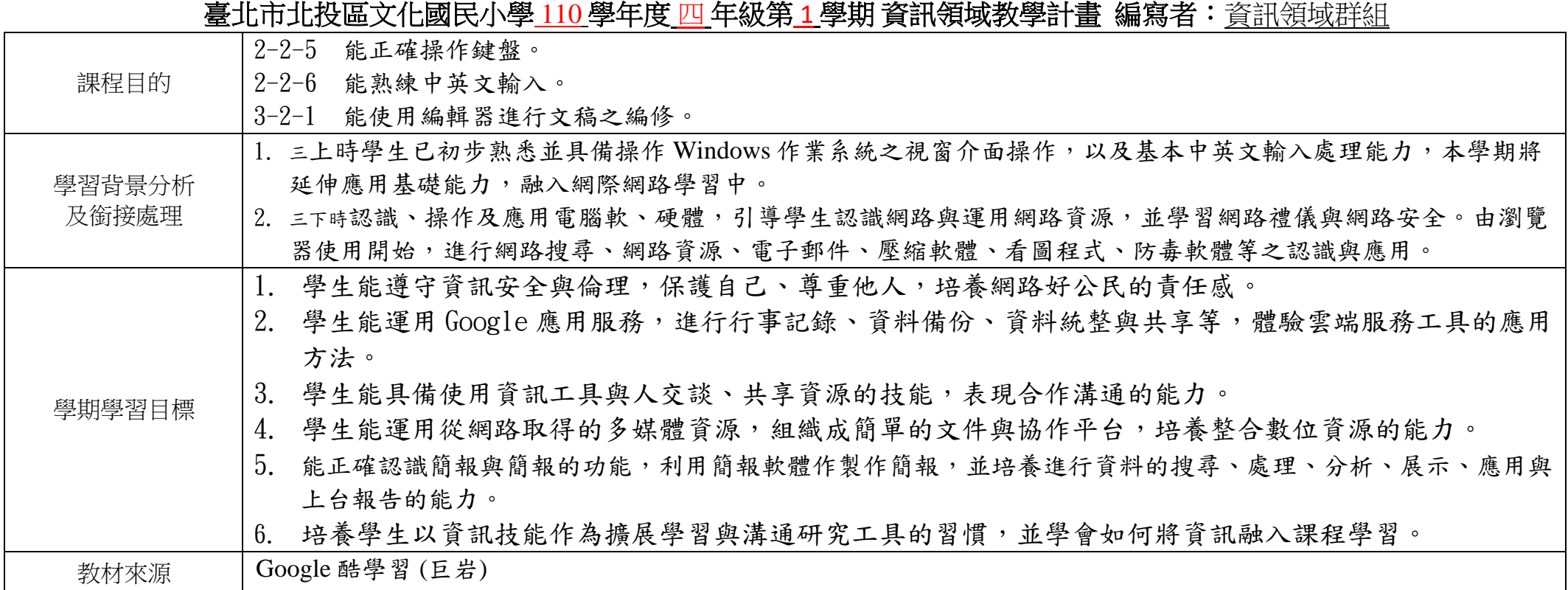

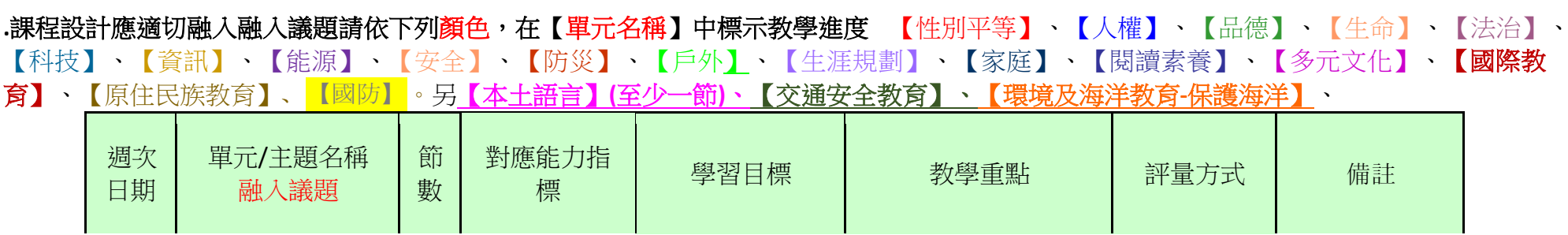

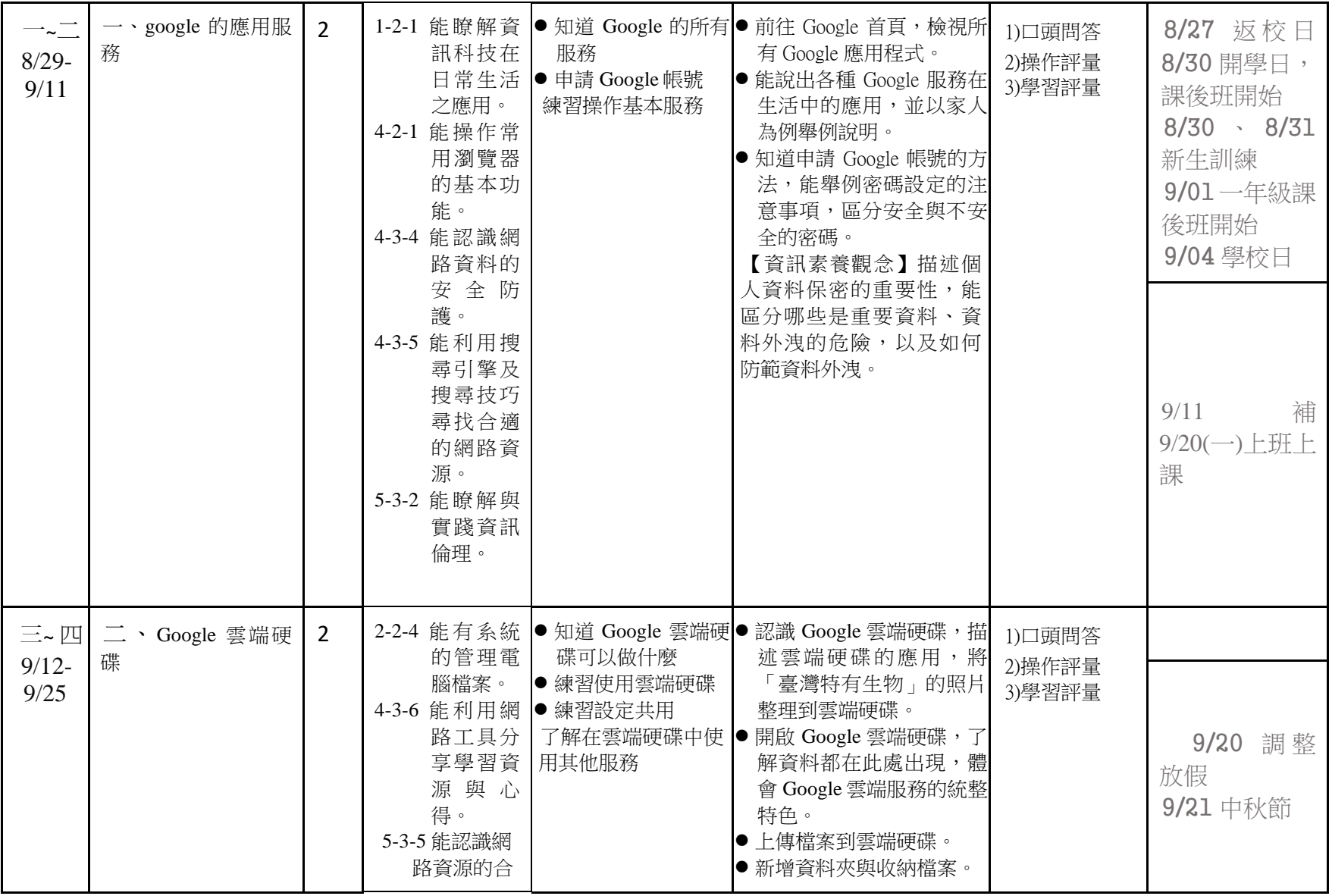

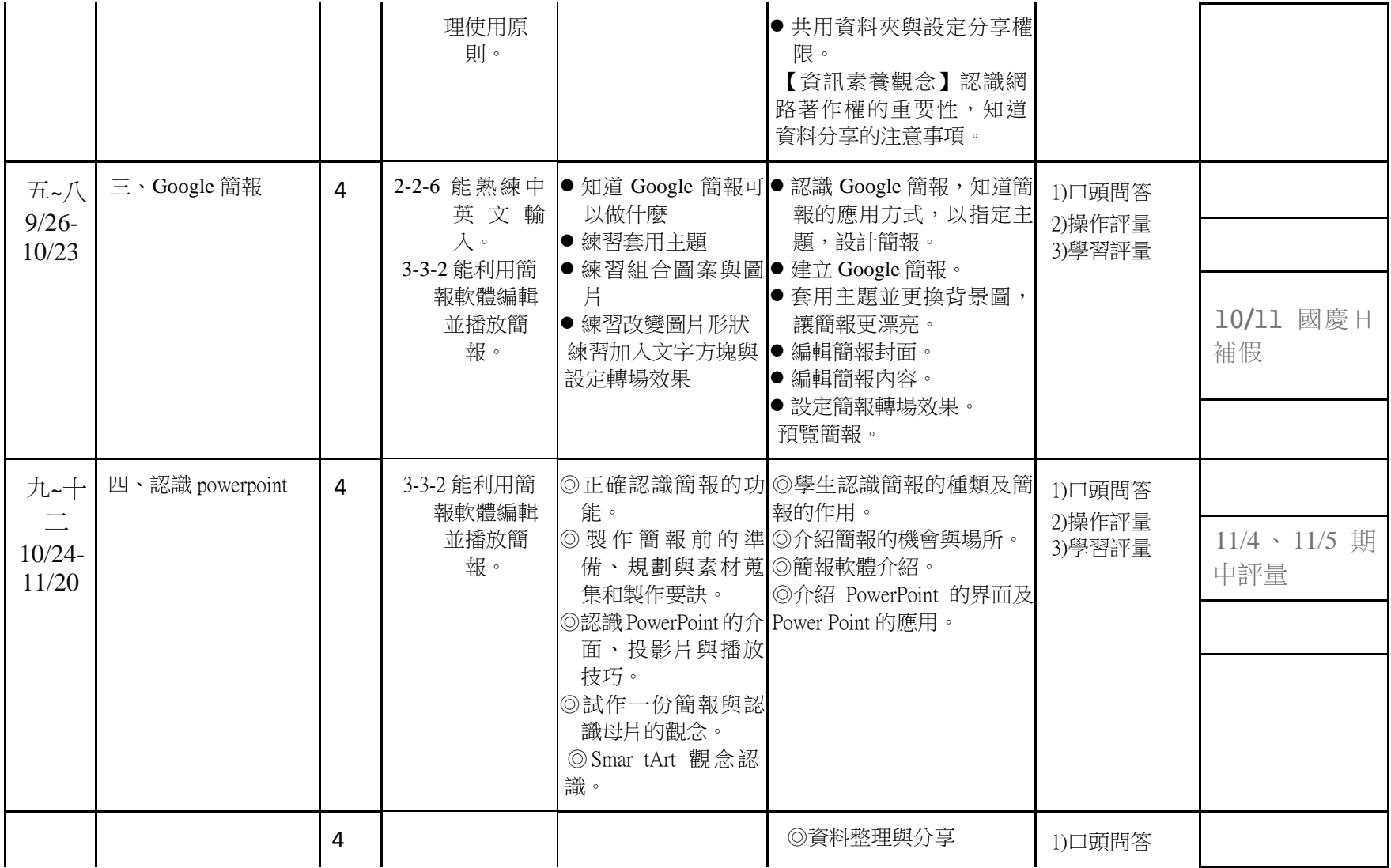

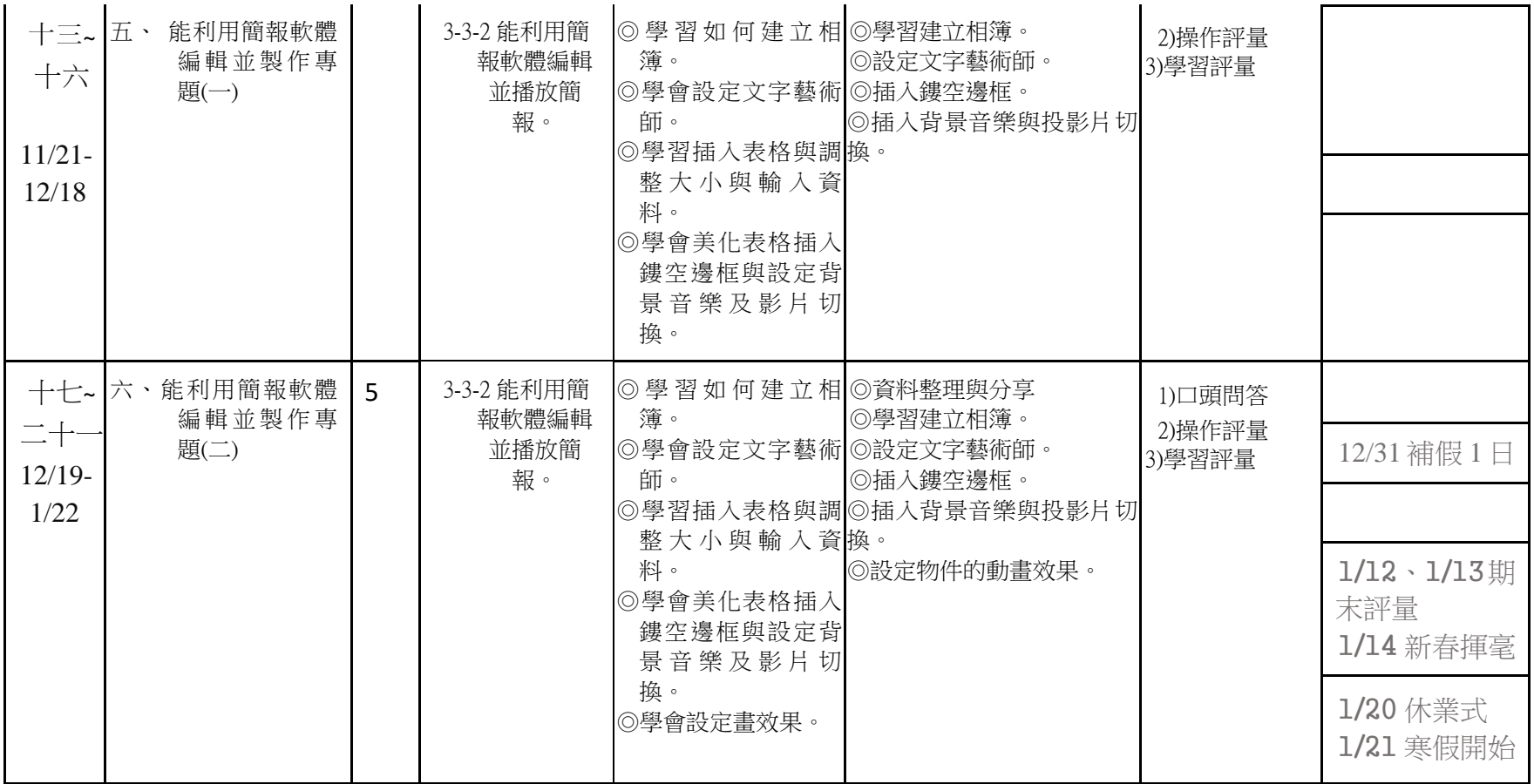

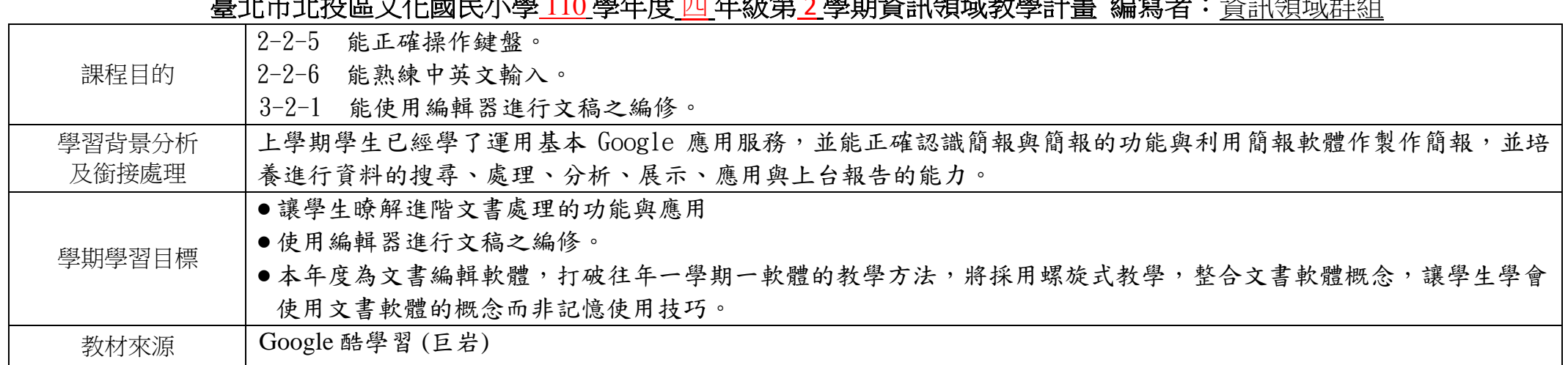

臺北市北投區文化國民小學 110 學年度 四 年級第 2 學期資訊領域教學計畫編寫者:資訊領域群組

**․**課程設計應適切融入融入議題請依下列顏色,在【單元名稱】中標示教學進度【性別平等】、【人權】、【品德】、【生命】、【法治】、 【科技】、【資訊】、【能源】、【安全】、【防災】、【戶外】、【生涯規劃】、【家庭】、【閱讀素養】、【多元文化】、【國際教 育】、【原住民族教育】、【國防】。另【本土語言】**(**至少一節**)**、【交通安全教育】、【環境及海洋教育**-**保護海洋】

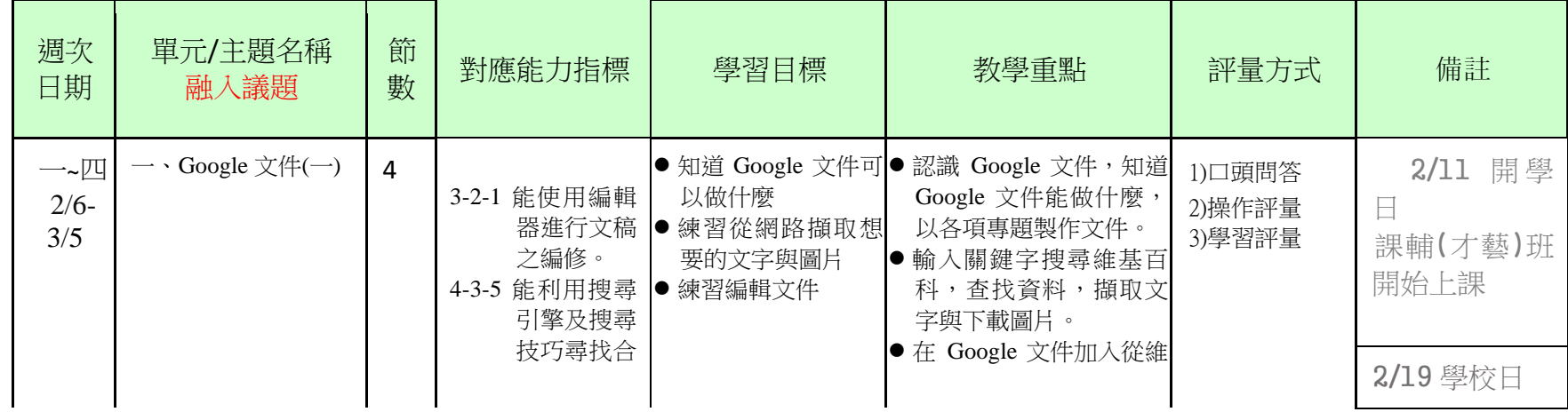

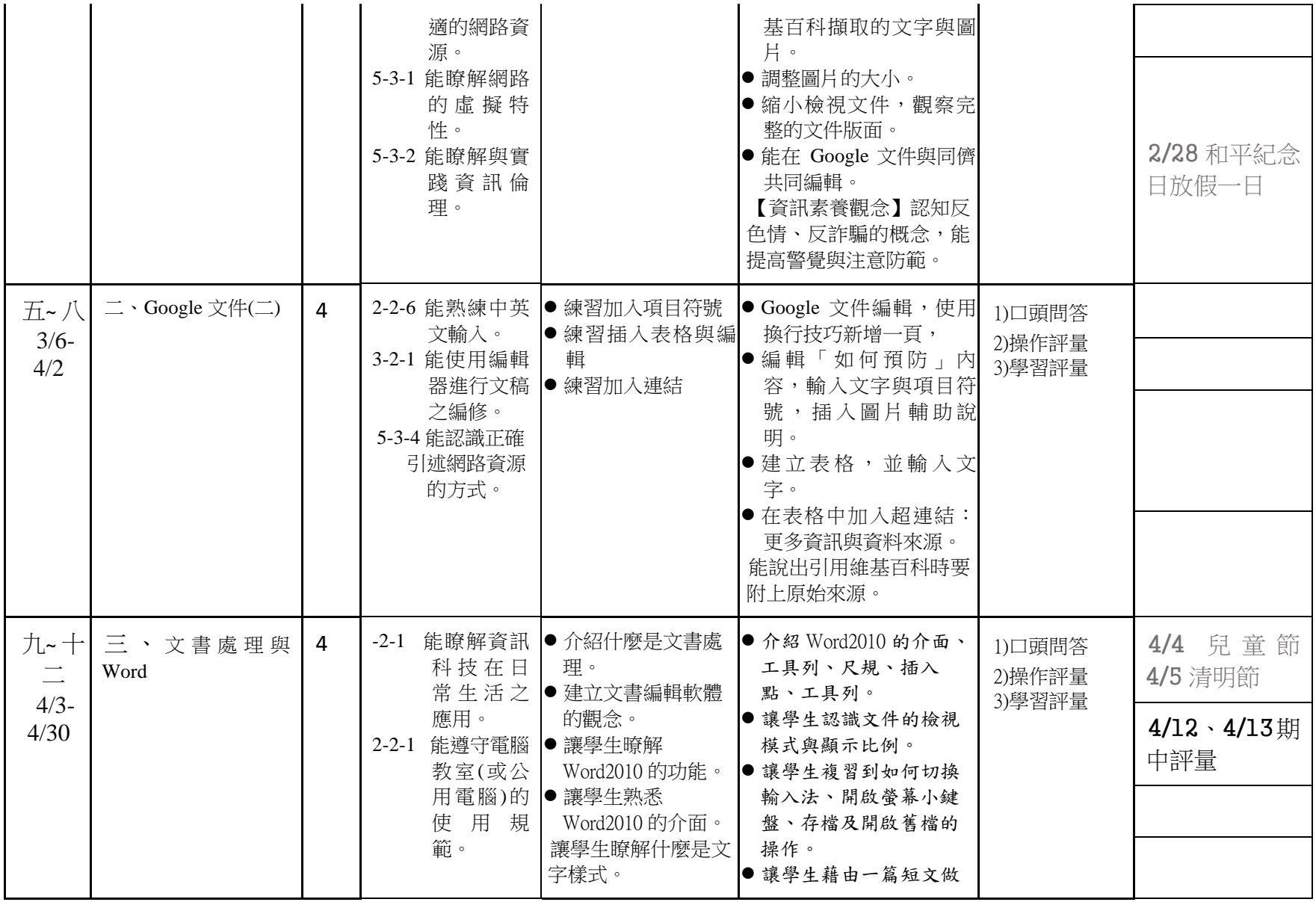

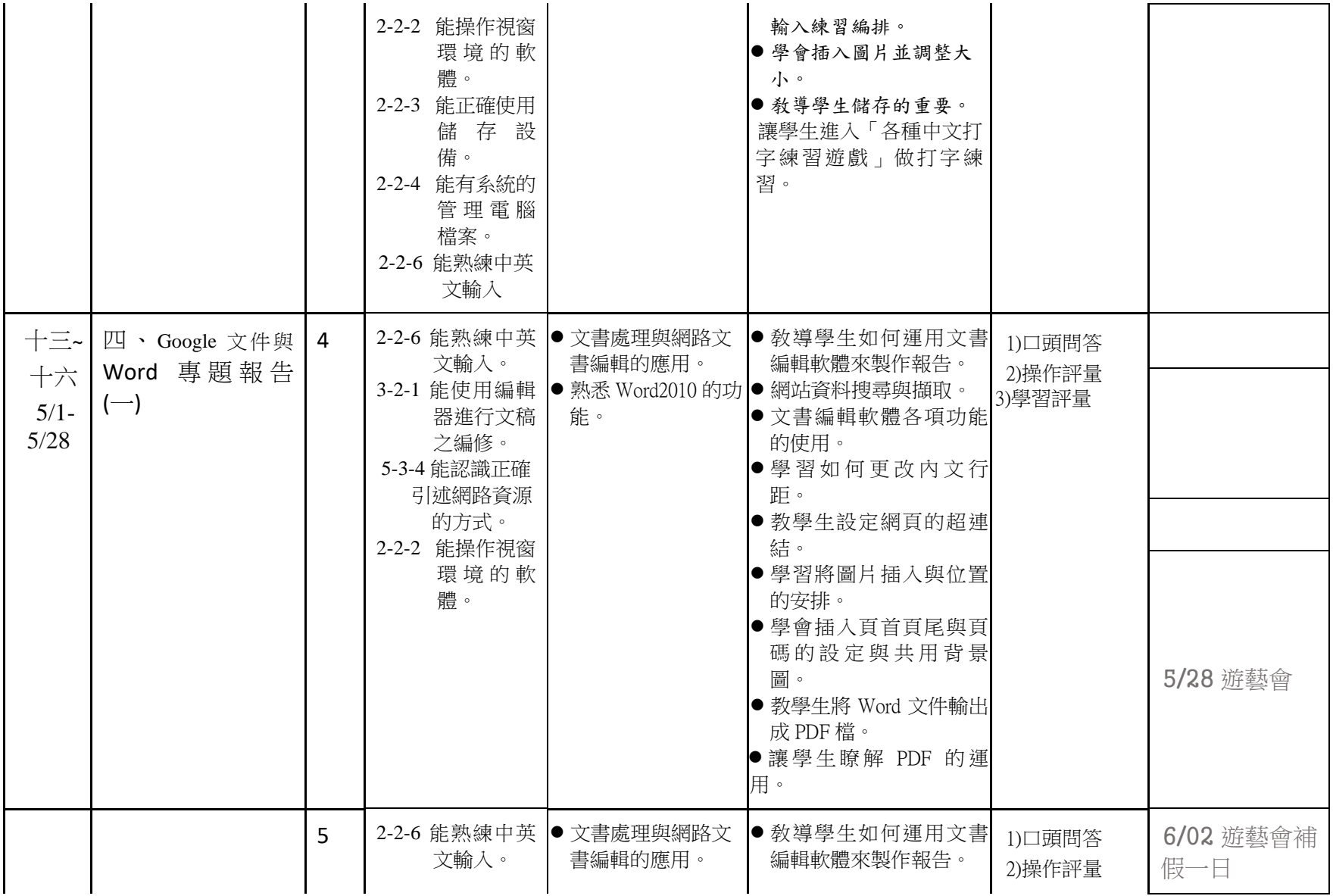

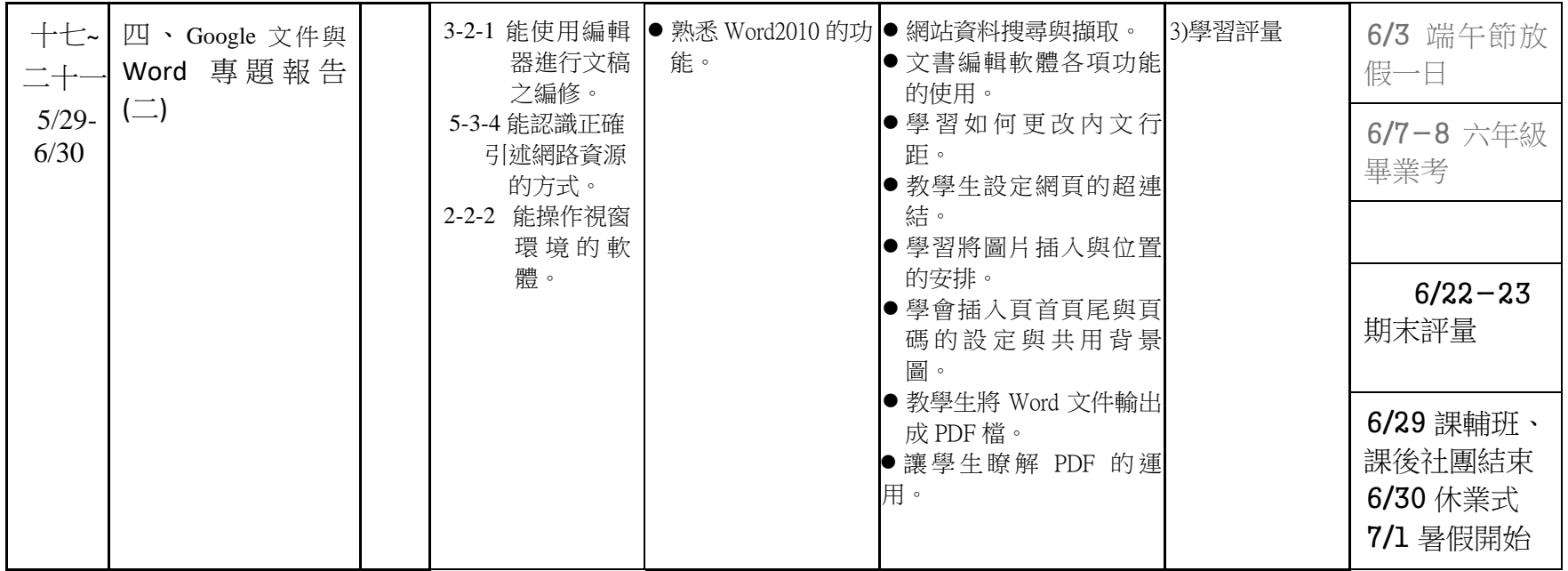